## Секція 6 **ІНФОРМАЦІЙНІ ТЕХНОЛОГІЇ В НАУЦІ ТА НАВЧАЛЬНОМУ ПРОЦЕСІ**

УДК 004.031.42:371.212.2:377

**Л.М. Янчева,** канд. екон. наук, проф. **С.П. Вялкіна,** доц. **Л.В. Гірінова**

## **ВИКОРИСТАННЯ ТЕХНОЛОГІЙ POWER POINT У СТВОРЕННІ ІНТЕРАКТИВНИХ НАВЧАЛЬНИХ МАТЕРІАЛІВ**

*Розглянуто питання організації створення інтерактивних електронних лекцій у вигляді презентацій PowerPoint з можливістю підтримки навчального процесу та індивідуалізації процесу навчання. Запропонований лекційний матеріал створено для збалансованого вивчення теоретичних питань з дисципліни "Інформатика".* 

*Рассматриваются вопросы организации создания интерактивных электронных лекций в виде презентаций PowerPoint с возможностью поддержки учебного процесса и индивидуализации процесса обучения. Предлагаемый лекционный материал создан для сбалансированного изучения теоретических вопросов по дисциплине "Информатика".*

*The questions of the organization to create interactive electronic lectures as PowerPoint presentations with the ability to support the learning process and the individualization of the learning process. The proposed lecture material was created for a balanced study of theoretical issues in the discipline of informatics.*

**Постановка проблеми у загальному вигляді.** Використовуючи комп'ютер на заняттях, ми готуємо нове покоління до майбутнього життя в інформаційному суспільстві, в якому дуже гостро стоїть проблема захисту людської свідомості від інформаційної перевантаженості. На викладача покладається така відповідальна задача, як навчати студентів критично осмислювати потоки інформації, які обрушуються на непідготовленого до їх сприйняття і осмислення студента.

Вирішувати дане завдання покликано використання в навчальному процесі нових інформаційних технологій, у ході якого формуються розуміння суті інформації, її адресній спрямованості; формування особистої позиції, здатність її аргументовано відстоювати, вичленяти головне та ін. [1].

Однією з традиційних форм подання навчального матеріалу в навчальних закладах є лекції, тобто мовні заняття, де спостерігається недостатність наочної інформації, що знижує ефективність засвоєння знань студентами.

З розвитком інформаційних технологій в освіті з'явився такий освітній ресурс, як електронні лекції. Під електронними лекціями прийнято розуміти набір навчальних матеріалів у електронному вигляді, які включають текст лекцій, демонстраційний матеріал, додаткові відомості за темою лекцій та ін., оформлені у вигляді окремих файлів.

Електронні лекції мають свої особливості, що відрізняють їх від традиційних: чітко структурований вміст; блочна схема побудови матеріалу; розвинена інтерактивна гіпертекстова структура; використання додаткових прийомів викладу матеріалу (звук, анімація, графіка).<br>Розрізняються наступні

види електронного лекційного матеріалу:

- електронні лекції Off-Line;
- електронні лекції On-Line;
- $\equiv$ електронна копія друкованого тексту лекції;

 $\equiv$ лекції з мультимедійним супроводом.

Використання засобів мультимедіа і створення презентацій допоможуть викладачу привнести ефект наочності навіть у лекційні заняття і допоможуть студентові засвоїти матеріал швидше і в повному обсязі.

**Аналіз останніх досліджень і публікацій.** У світі, останнім часом, випускається велика кількість мультимедійних продуктів, призначених для використання в освітньому процесі. Це мультимедійні енциклопедії, репетитори, повчальні програми, тести і самостійні завдання.

Технологія мультимедіа – це сучасний інструмент, який дозволяє створювати складні інтерактивні інформаційні структури для будь-якої предметної області, використовуючи різноманітні форми подання інформації таких, як текст, звук, графіка, відеозображення і просторове моделювання. Для того щоб будь-який викладач зміг забезпечити максимальний ефект навчання, йому необхідно навчальну<br>інформацію представляти в різних формах. Пьому сприяє інформацію представляти в різних формах. Цьому використання різноманітних мультимедіа додатків [2].

Не дивлячись на значну кількість програмних продуктів, їх використання у викладанні відповідних навчальних дисциплінах вельми важке. Перш за все це стосується відсутності методичного супроводу – більшість дисків створена в популяризаторських і розважальних цілях, що обмежує їх використання у навчальному процесі. Фактично викладач, бажаючи використовувати подібні програмні продукти, змушений підстроюватися під них, здійснювати велику роботу для їх методично грамотного використання. Тому найбільш прийнятним способом використання комп'ютера в освіті є застосування програми Microsoft PowerPoint. З її допомогою викладач має можливість використовувати комп'ютер не як чужорідний

елемент, який необхідно вбудувати в лекцію, а як засіб, що допомагає грамотно організувати процес навчання. Програма дає викладачеві необмежені можливості для творчості у використанні інформації в будь-якій формі, в компоновці матеріалу відповідно до цілей, завдань конкретного заняття в конкретній групі [3].

Особливості програми PowerPoint дають можливість створювати електронні навчальні матеріали у вигляді інтерактивних посібників-презентацій. При цьому знадобиться зовсім трохи часу для трансформації презентації, за необхідності і в ході заняття [4].

За допомогою методичних посібників-презентацій лекційний матеріал можна показати з такою докладністю, яка поступається тільки навчальному кінофільму. Небагато програючи в подробицях<br>демонстрації процесу роботи, посібники-презентації, мають і посібники-презентації, безсумнівні переваги перед ними.

Усе вищеперелічене зумовлює актуальність досліджуваної теми і зумовлює необхідність її подальшого вивчення та розвитку.

**Мета та завдання статті.** Створення інтерактивних посібниківпрезентацій засобами PowerPoint і застосування їх на заняттях.

Впровадження інформаційних технологій (ІТ) у навчальний процес, виявлення проблемних моментів у використанні ІТ, виявлення можливостей поєднання застосування традиційних методик у навчальному процесі.

**Виклад основного матеріалу дослідження.** Мета реалізації освітньої технології – використання презентацій Microsoft PowerPoint для підвищення пізнавальної активності студентів, посилення мотивації навчальної діяльності, підвищення результативності праці викладача, зміна ставлення до дисципліни і навчального процесу в цілому, впровадження інноваційних та інформаційних технологій у викладанні, зростання професійної та особистісної компетентності викладача і студентів.

Створення презентацій у вигляді слайдів суто творчий процес, але, тим не менш, доцільно дотримуватися деяких правил:

дизайн слайда повинен бути позбавлений графічних або оформлювальних надмірностей, щоб не відволікати уваги і не втомлювати очей слухачів;

не рекомендується застосовувати підчас оформлення слайдів інтенсивні кольори, тому що вони подразнюють очі та швидше стомлюють студентів;

текст слайда краще розташовувати по центру з використанням відповідних шрифтів;

кольори шрифту і фону мають чітко контрастувати між собою.

Для уніфікації робіт зі створення інтерактивних навчальних матеріалів пропонується ввести єдині вимоги до оформлення текстів

електронних лекцій. При складанні тексту електронної лекції необхідно дотримуватися тих самих основних вимог, що і при роботі над паперовими лекціями: відповідність теми модульної програми навчання; чіткий план лекцій; логічно правильна побудова лекційного матеріалу; доступність тексту лекції для розуміння студентами; графічне виділення основних положень лекції, визначень і т.ін.

Така презентація може бути додатком до технічно складної та наукомісткої продукції. Вона не тільки навчить, але і проконтролює рівень знань.

За допомогою PowerPoint нами розроблено невелику кількість посібників-презентацій для викладачів і студентів, що вивчають дисципліну «Інформатика», рисунок 1.

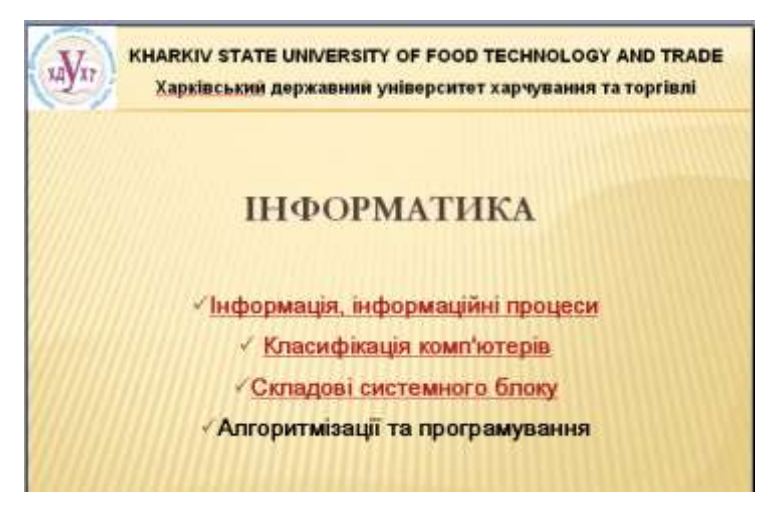

**Рисунок 1 – Стартова сторінка посібника-презентації з дисципліни «Інформатика»**

При виборі інструментальної системи для розробки електронних лекцій враховувались доступність системи та її додаткові можливості. До переваг PowerPoint можна віднести:

можливість перенесення даних з інших програм Microsoft Office, що дозволяє розширити для непрофесійного користувача можливості підготовки змістовного наповнення, а також включати в створювані презентації матеріали, раніше підготовлені засобами Word і Excel;

наявність вбудованої мови програмування Visual Basic, що дозволяє при необхідності реалізувати необхідні інтерактивні функції (наприклад, автоматизоване тестування знань); зауважимо, що вибір

саме цієї мови програмування (вивчення якої, до речі, передбачено в рамках курсу інформатики в багатьох школах) набагато більш вдалий, ніж, наприклад, вибір ЛОГО-подібної мови HyperLOGO у професійній інструментальній системі HyperStudio.

Інтерактивний електронний теоретичний матеріал, за способом застосування в навчальному процесі можна розділити на три групи:

презентація, яка супроводжує виступ лектора (бажане використання мультимедійного проектора);

презентація, призначена для самостійного перегляду студентами;

презентация, призначена для одночасного перегляду з екранів декількох комп'ютерів групою студентів.

Створений нами інтерактивний електронний посібник можна інтерактивну демонструються в залежності від дій лектора (рисунок 2). Цей спосіб подання інформації забезпечують гіпертекстові технології.

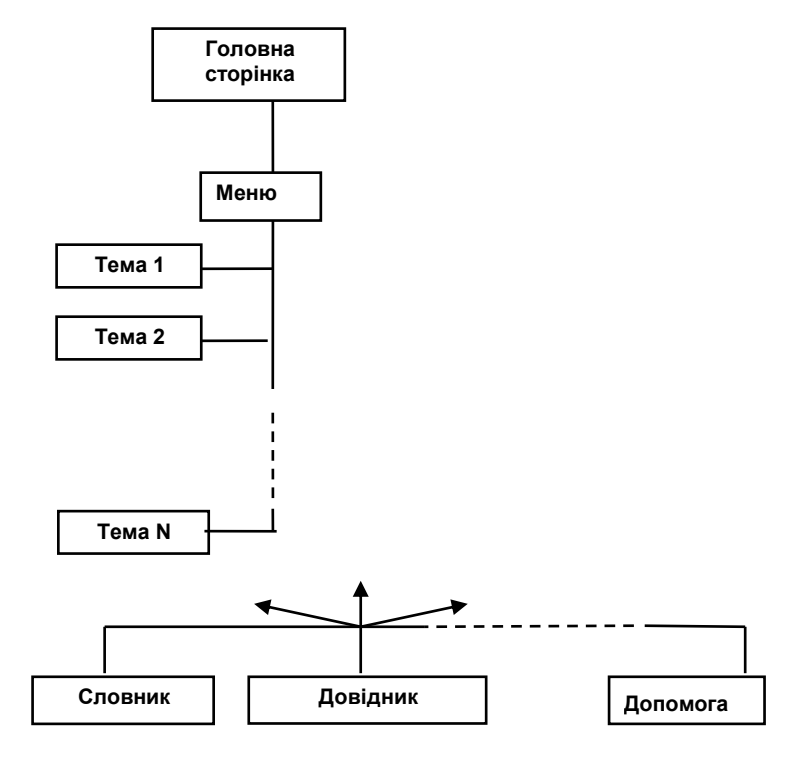

**Рисунок 2 – Стрктура електроного посібника-презентації**

За необхідності лекторій може бути перероблений у лінійну презентацію. Зміст лекцій і подача матеріалу варіюються залежно від рівня підготовленості студентів. Інтерактивні лекції з мультимедійним супроводом припускають демонстрацію слайдів. Слайд містить ключові фрази, визначення, найбільш важливий матеріал лекції. Крім використовуватися демонстративного матеріалу. Процес показу слайдів, як правило, супроводжується промовою лектора чи аудіозаписом тексту лекції. Під час показу слайда лектор може роз'яснювати які-небудь важкі для розуміння студентами моменти, визначення, поняття, відображені на слайді.

Таким чином, застосування комп'ютерних інтерактивних електронних матеріалів у навчальному процесі має безперечні переваги, а саме:

інтеграція гіпертексту і мультимедіа (об'єднання аудіо-, відео- та анімаційних ефектів) в єдину презентацію дозволяє зробити виклад навчального матеріалу яскравим і переконливим;

поєднання усного лекційного матеріалу з демонстрацією слайд-фільму дозволяє концентрувати візуально увагу на особливо значущих (важливих) моментах навчального матеріалу;

установка навчального матеріалу (лекцій, інтерактивних довідкових матеріалів тощо) у вигляді презентаційних програм у комп'ютерних аудиторіях дозволяє використовувати їх для додаткових занять у години, відведені для самостійної роботи;

комп'ютерні презентаційні слайд-фільми зручно використовувати для виведення інформації у вигляді роздруківок на принтері в якості додаткового матеріалу для студентів: довідкового матеріалу, пам'яток тощо.

**Висновки**. У сучасних умовах у навчальному процесі комп'ютер використовується недостатньо часто, проте в ньому закладено величезний потенціал для різноманітності роботи викладача і студента. У даний час, коли активно йде процес повсюдної комп'ютеризації та нові технології приходять в освіту, у викладачів виникає наполеглива потреба у використанні мультимедійних засобів, у тому числі й у створенні інтерактивних посібників-презентацій для використання їх на аудиторних заняттях.

Застосування інформаційних технологій відразу ж піднімає читання лекцій на якісно новий рівень. Проте воно має ретельно продумувати і обов'язково супроводжуватися зміною методики викладання. Для грамотної організації лекційного курсу з використанням мультимедійних технологій необхідно, по-перше, знати, які можливості вони надають, і, по-друге, вміти ними раціонально скористатися. Це зажадає багато сил і часу на стадії підготовки презентацій, не кажучи вже про постійне вдосконалення, проте на

сьогоднішній день комп'ютерні засоби представляють найширші можливості для вдосконалення освітнього процесу і багато в чому визначають перспективи та напрями подальшого розвитку новітніх способів і методів викладання.

Очікувані результати використання електронного лекторію такі:

активізація проектної діяльності студентів, використання ІКТ (презентацій Microsoft PowerPoint) у наданні результатів проектної діяльності;

підвищення інтересу студентів до предмету «Інформатика», посилення мотивації пізнавальної діяльності;

формування навичок колективної роботи, виховання толерантності в ході створення навчальних проектів;

створення циклу навчальних презентацій з курсів «Економічна інформатика», «Комп'ютерні мережі та телекомунікації», «Інформаційні системи в менеджменті», «Інформаційні системи в підприємствах галузі»;

зростання професійної та особистісної компетенції викладача і студентів.

Безумовним плюсом презентації, створюваної в PowerPoint, є можливість варіювати обсяги матеріалу, при використанні методичних прийомів у залежності від цілей заняття, рівня підготовленості групи, вікових особливостей студентів. У разі необхідності викладач може замінити текст, рисунок, діаграму, або просто приховати зайві слайди. Ці можливості дозволяють максимально настроювати раніше розроблену презентацію під конкретне заняття в конкретній групі.

## *Список літератури*

1. Болонський процес: трансформація навчального процесу навчання [Текст] : ІІІ Міжнар. наук.-метод. конф. : [матеріали]. – К. : Вид-во ДУІКТ,  $2006. - 349$  c.

2. Возможности и преимущества Power Point [Електроний ресурс]. – Режим доступу : [<http://office.microsoft.com/ru-ru/powerpoint>](http://office.microsoft.com/ru-ru/powerpoint).

3. Пушкарева, Е. В. Эффективность использования презентаций Power Point в преподавании [Электронный ресурс] // Всероссийский интернетпедсовет. – [Цит. 2005, 29. сентября]. – Режим доступа : [<http://pedsovet.org>](http://pedsovet.org/).

4. Ляшенко, Б. М. Електронні презентації Microsoft Power Point у навчальному процесі [Текст] / Б. М. Ляшенко, Н. Б. Чорней // Вісник Житомир. держ. ун-ту ім. І. Франка. – 2005. – № 25. – С. 27– 30.

Отримано 30.03.2011. ХДУХТ, Харків.

© Л.М. Янчева, С.П. Вялкіна, Л.В. Гірінова, 2011.